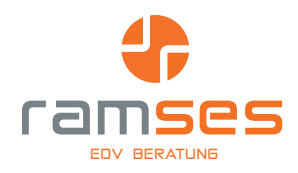

# PROJECT - GRUNDLAGEN

**Die Einführung in das Projektmanagement**

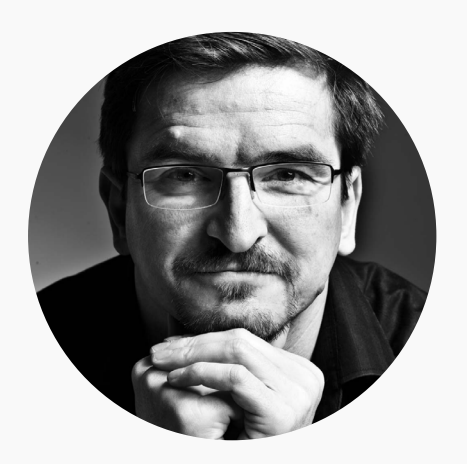

#### **Dozent**

RAMSES EDV Beratung Dipl.-Ök. Maik Ramftel Töpferweg 8 31171 Nordstemmen ramftel@ramses.de

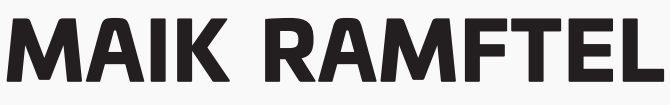

Trainer • Berater • Datenbank Entwickler

#### Über mich

Ich bin 1968 in Hildesheim geboren, verheiratet mit der besten Frau der Welt und habe zwei erwachsene Kinder. Seit über 30 Jahren bin ich nun im Beratungs- und Trainingsgeschäft tätig.

Ich arbeite in den Seminaren stets motivierend und praxisbezogen. Spannend aufbereitete Beispiele aus der täglichen Arbeit vermitteln das Wissen. Wir erarbeiten konkrete Lösungsvorschläge, die in der täglichen Arbeit einen Mehrwert bilden und auch nach dem Seminar umsetzbar sind.

Aus der Praxis für die Praxis, das ist mein Motto.

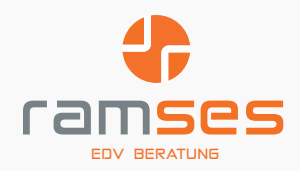

#### **Die Einführung in das Projektmanagement**

# Zielgruppe

Alle Personen, die mit Hilfe von Project größere Projekte planen wollen oder einen Einblick in die Leistungsfähigkeit von Planungsprogrammen unter Windows bekommen wollen

## Kursziele

Ziel der Schulung ist die Einführung in die Handhabung eines modernen PC-Projektmanagementsystems am Beispiel von Microsoft Project. Die TeilnehmerInnen werden in die Lage versetzt, Projektdaten zu erfassen und zu pflegen, mit den von Project bereitgestellten Planungshilfen zu arbeiten und die Ergebnisse ihrer Planung in geeigneter Form präsentationsreif aufzubereiten.

### Dauer

Das Kurskonzept sieht eine Dauer von 3 Tagen voraus

### Vorraussetzungen

Mindestvoraussetzung ist der Windows Grundkurs. Wünschenswert sind Erfahrungen in einem Anwendungsprogramm wie Word oder Excel.

### Kursinhalte

#### 01 Grundlagen

Einführung in Microsoft Project

Funktionsumfang von Project

Ansichten, Tabellen und Masken

Grundlagen des Projektmanagement

### **O2 Strukturplanung**<br>Arbeitsfreie Zeiten

Vorgänge erfassen

Ereignisorientierung vs. Objektorienierung

top to buttom vs buttom to top

Vorgangsbeziehungen

Sammelvorgänge

Meilensteine

#### 03 Zeitplanung

Vorgangsdauer

Fortlaufende Dauer

Vorwärts- und Rückwärtsrechnung

Kalender

Projekt- und Vorgangskalender

#### 04 Ressourcenplanung

Arbeits-, Material- und Kostenressourcen

Ressourcen zuweisen

Ressourcenkonflikte lösen

Überstunden und Wochenendarbeit

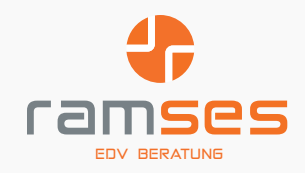

#### 05 Kostenplanung

Vorgangskosten

Ressourcenkosten

Budgetierung

#### 06 Projektverfolgung

Basisplan speichern

Erfassung von Ist-Daten

Soll- Istvergleich

Zwischenpläne

#### 07 Anpassung des Project

Ansichten, Tabellen und Masken

Benutzerdefinierte Ansichten

Benutzerdefinierte Felder

Vorlagenverwaltung

#### 08 Reporting

Dashboardberichtw

Berichte anpassen

Grafische Berichte

Zeitachse